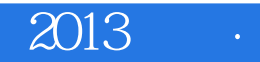

 $2013$ 

- 13 ISBN 9787040372311
- 10 ISBN 7040372312

 $(2013-05)$ 

版权说明:本站所提供下载的PDF图书仅提供预览和简介以及在线试读,请支持正版图书。

www.tushu000.com

1 Visual FoxPro 1.1 1.1.1 1.1.2 1.1.3  $1.2$   $1.21$   $1.22$   $1.3$   $1.31$   $1.32$ 1.4 Visual FoxPro  $1.41$  Visual FoxPro 6.0  $1.42$  Visual FoxPro 6.0 1.4.3 1.4.4 Visual FoxPro 1.5 1.5.1 1.5.2 1.5.3 a.6 1.6 or  $1.61$  Visual FoxPro $1.62$  Visual FoxPro $1.63$ Visual FoxPro的生成器 本章小结 习题一 第2章Visual FoxPro程序设计基 2.1常量与变量 2.1.1常量 2.1.2变  $21.3$  2.2  $2.2$  2.2.1 2.2.2 2.2.3  $2.24$  2.3  $2.31$   $2.32$   $2.33$   $2.34$  $235$  2.4  $241$   $242$   $243$  $25$  2.5.1  $252$  2.6 2.61 2.6.2 2.6.3 3 Visual FoxPro 3.1 Visual FoxPro  $31.1$   $31.2$   $31.3$   $31.4$   $31.5$   $32$  $32.1$   $32.2$   $33.1$   $33.2$  $333$   $334$   $335$   $336$   $34$   $341$  $342$   $343$   $344$   $345$   $346$  $35$  3.5.1  $352$  3.5.3  $36$   $361$   $362$   $363$   $37$  $37.1$   $37.2$   $37.3$   $38$ 4 SQL 4.1 SQL 4.2 4.2.1 4.2.2 4.2.3  $424$  4.2.5  $426$  4.2.7 4.2.8  $429$  4.2.10  $4211$  4.2.12 4.2.13 4.2.14 Visual FoxPro SQL SELECT 4.3 4.3.1 4.3.2  $4.33$   $4.4$   $4.41$   $4.42$   $4.43$   $4.4.4$  $5 \qquad 51 \qquad 51.1 \qquad 51.2 \qquad 51.3 \qquad 51.4$  $51.5$   $52$   $521$   $522$   $523$   $524$  $5.25$  6.1 6.1 6.1.1 6.1.2 6.2 Visual FoxPro $\hphantom{a}$  6.2.1 Visual FoxPro $\hphantom{a}$  6.2.2 $\hphantom{a}$  6.2.3 $\hphantom{a}$  6.3  $631$   $632$   $64$   $641$   $642$   $643$  $6.5$  6.5.1 6.5.2 6.5.3 6.6  $661$  662 663 664 665 666 667 67  $67.1$   $67.2$   $67.3$   $67.4$   $68$   $681$   $682$   $683$ denticative  $\sim 7$  7.1 Visual FoxPro $7.1$ ,  $1.1$  $7.1.2$   $7.2.1$   $7.2.1$   $7.2.2$   $7.2.3$  $7.3$  8 8.1 8.1.1 8.1.2 8.2 8.2.1 8.2.2 8.3 8.31  $832$  8.3.3 9 9 9  $9.1.1$  9.1.2 9.1.3 9.2 9.2.1  $9.2.2$  9.2.3 and 9.2.3  $101.1$   $101.2$   $101.3$   $101.4$   $101.5$  $101.6$  10.2  $102 \t 1021$  10.2.2  $10.23$ denomination of the contract of the contract of the contract of the contract of the contract of the contract of the contract of the contract of the contract of the contract of the contract of the contract of the contract o 2013 4 Visual FoxPro 附录5习题参考答案

## 2013

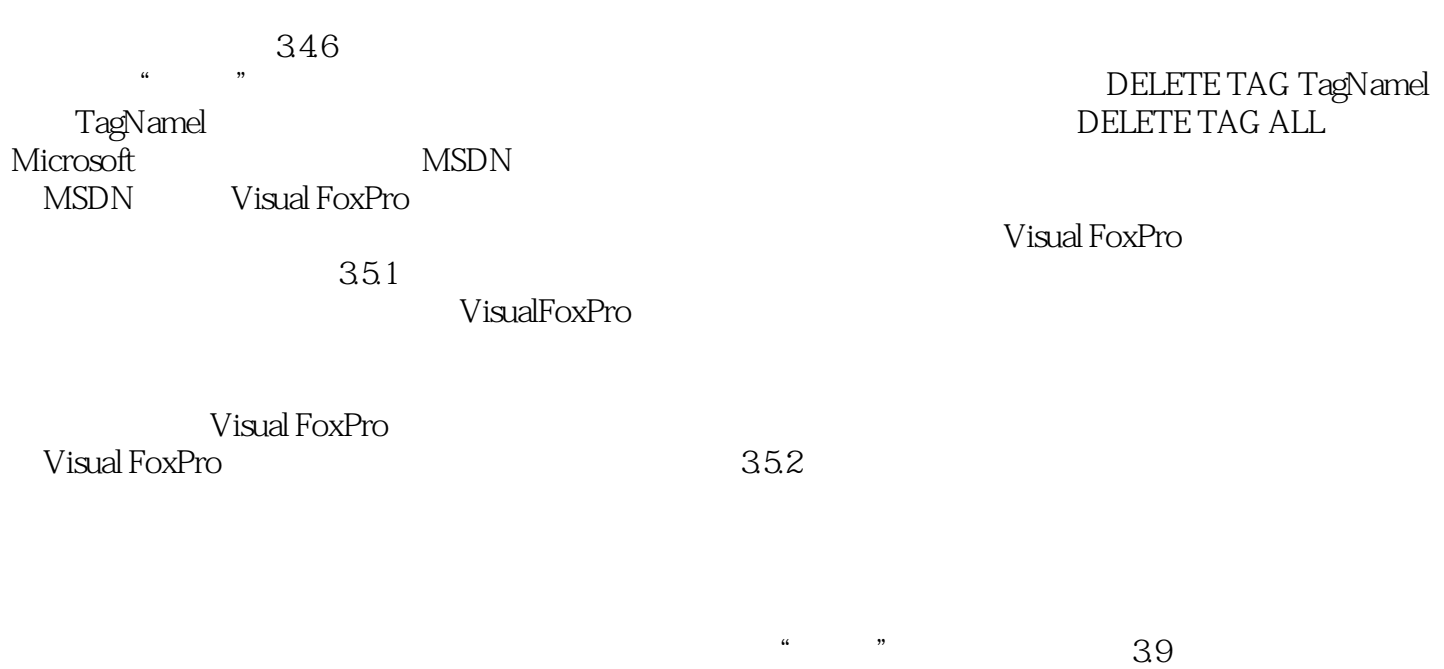

 $316$ 

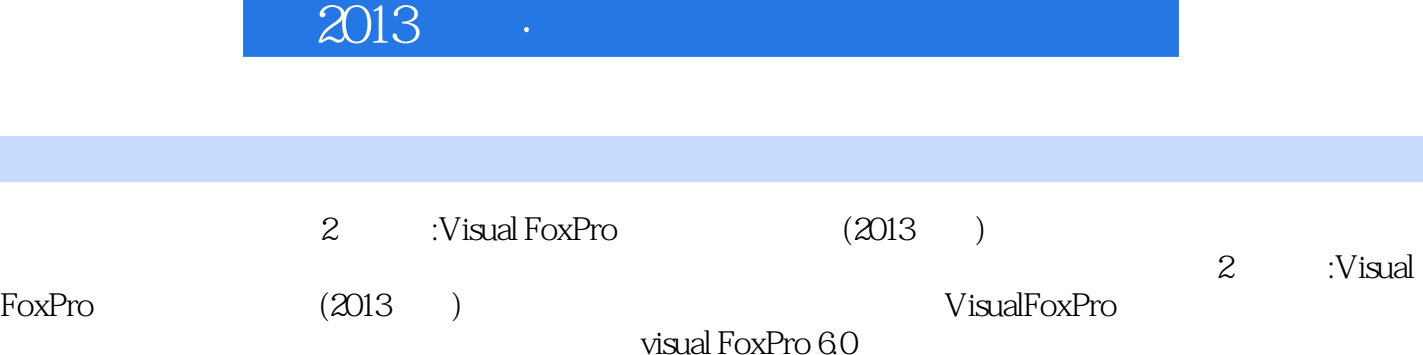

## $2013$

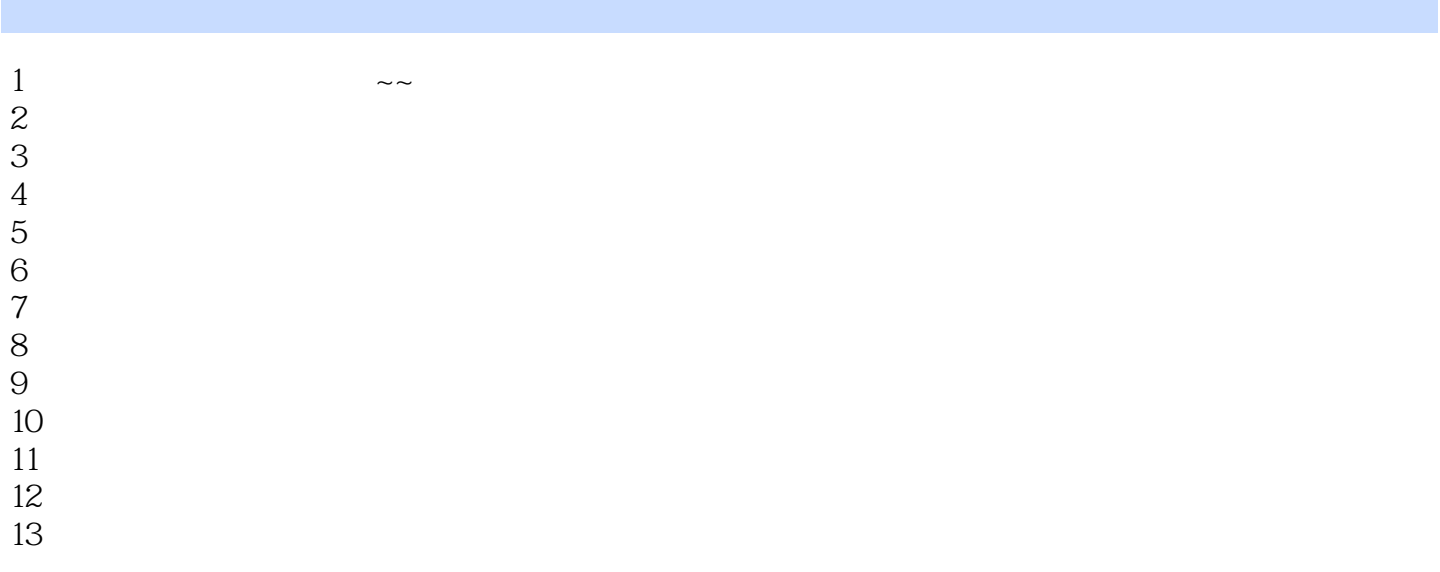

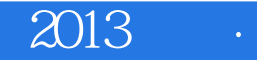

本站所提供下载的PDF图书仅提供预览和简介,请支持正版图书。

:www.tushu000.com